# ZESPÓŁ LABORATORIÓW TELEMATYKI TRANSPORTU ZAKŁAD TELEKOMUNIKACJI W TRANSPORCIE

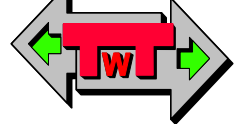

WYDZIAŁ TRANSPORTU POLITECHNIKI WARSZAWSKIEJ

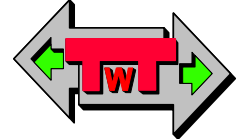

# LABORATORIUM ELEKTRONIKI

INSTRUKCJA DO ĆWICZENIA NR 12

# OBWODY REZONANSOWE

DO UŻYTKU WEWNĘTRZNEGO

WARSZAWA 2021

### **A. Cel ćwiczenia**

- Pomiar charakterystycznych parametrów szeregowego obwodu rezonansowego
- Wyznaczenie krzywej rezonansowej szeregowego obwodu rezonansowego
- Pomiar charakterystycznych parametrów równoległego obwodu rezonansowego
- Wyznaczenie krzywej rezonansowej równoległego obwodu rezonansowego

#### **B. Wprowadzenie**

Rozważmy szeregowy obwód RLC przedstawiony na rys. 1. Impedancje tego obwodu można opisać zależnością:

$$
Z_T = R + j(X_L - X_C) \tag{1}
$$

Dla pewnej wartości częstotliwości fr , składowa reaktancji jest równa zero i impedancja ma charakter czysto rezystywny. Przypadek ten znany jest jako rezonans szeregowy, a częstotliwość fr zwana jest częstotliwością rezonansową obwodu szeregowego. Wartość fr można wyznaczyć z zależności (1) przyrównując składową reaktancyjną do zera.

$$
X_{L} - X_{C} = 0
$$
  
\n
$$
X_{L} = X_{C}
$$
  
\n
$$
2\pi fL = \frac{1}{2\pi fC}
$$
  
\n
$$
f = f_{r} = \frac{1}{2\pi\sqrt{LC}}
$$
\n(2)

Dla częstotliwości rezonansowej f<sub>r</sub>, obwód charakteryzuje się maksymalną impedancją Z<sub>T</sub>=R, przepływający przezeń prąd ma wartość maksymalną i jest w fazie z przyłożonym napięciem.

$$
I = I_R = \frac{E \angle 0^0}{R \angle 0^0} = \left(\frac{E}{R}\right) \angle 0^0
$$
 (3)

Prąd IR jest w fazie z przyłożonym napięciem E. Spadki napięć na L i C można opisać zależnościami:

$$
U_L = I \cdot X_L \angle 90^\circ
$$
  
\n
$$
U_C = I \cdot X_C \angle -90^\circ
$$
\n(4)

Można więc zauważyć, że U<sub>L</sub> i U<sub>C</sub> są równe co do wielkości amplitudy, lecz o przeciwnej polaryzacji.

#### **C. Część eksperymentalna**

1. Umieścić moduł KL-13001 na płycie głównej stanowiska KL-21001. Znajdź schemat "i". Połącz obwód zgodnie z rys. 1 i rys. 2.

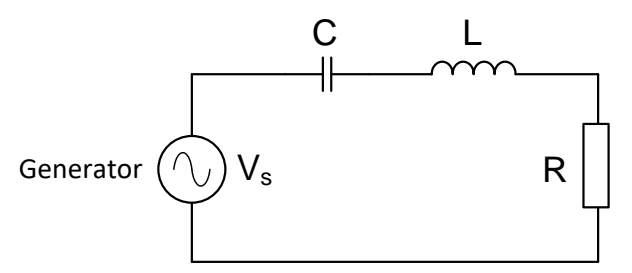

Rys. 1. Schemat układu szeregowego układu rezonansowego

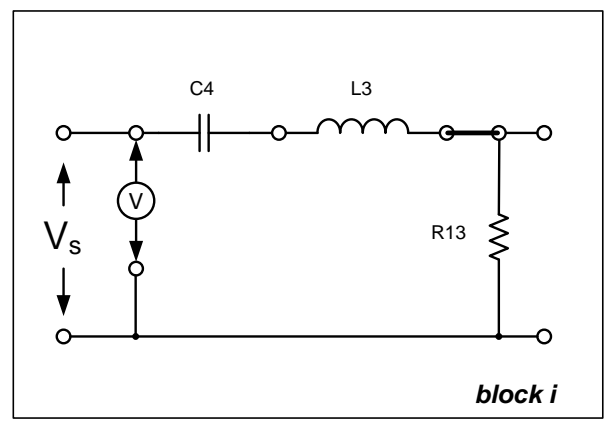

Rys. 2. Schemat układu szeregowego układu rezonansowego na module laboratoryjnym

2. Włącz zakres generatora funkcyjnego w pozycji 10 kHz i wybierz funkcję sinus selektora funkcyjnego. Ustaw amplitudę napięcia wyjściowego generatora na wartość 5 V wskazywaną przez cyfrowy woltomierz AC i zanotuj tę wartość jako Ein (Uwe) (przy częstotliwości generatora = 5 kHz).

$$
E_{in} = U_{we} = \dots \dots \dots \dots [V]_{AC} = const.
$$

3. Zmierz spadek napięcia na rezystorze R13; zmieniając wartość częstotliwości generatora zanotuj maksymalną wartość napięcia na R13.

$$
U_{R13} = \dots \dots \dots \dots [V]_{AC}
$$

Czy badany obwód szeregowy zachowuje się teraz jak przy częstotliwości rezonansowej?

$$
\Box \; \mathsf{Take} \qquad \qquad \Box \; \mathsf{Nie}
$$

4. Pomierz częstotliwość wyjściową generatora funkcyjnego i zanotuj ją jako częstotliwość rezonansową obwodu szeregowego fr

$$
f_r = \dots \dots \dots Hz
$$

5. Oblicz częstotliwość rezonansową fr dla zastosowanych w obwodzie wartości L<sub>3</sub>= 10 [mH], C<sub>4</sub>=100 [nF], R<sub>13</sub>=330 [Ω].

$$
f_r=\ldots\hspace{-1.5ex}\ldots\hspace{-1.5ex}\ldots\hspace{-1.
$$

Czy jest zgodność pomiędzy pomierzoną i obliczoną wartością fr?

- $\Box$  Tak  $\Box$  Nie
- 6. Używając woltomierza AC zmierz spadek napięcia na indukcyjności L3; ustaw regulator częstotliwości w skrajnym położeniu obracając go przeciwnie do ruchu wskazówek zegara, a następnie obracając go zgodnie z ruchem wskazówek zegara zanotuj maksymalną wartość napięcia EL oraz wartość częstotliwości przy której ona występuje.

EL = ...........[V]AC frL = ...........Hz

Czy wartość  $E_L$  jest większa od wartości  $E_{in}$  (U<sub>we</sub>) z pkt. 2?

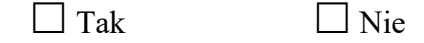

7. Używając woltomierza AC zmierz spadek napięcia na kondensatorze C4; ustaw regulator częstotliwości w skrajnym położeniu obracając go przeciwnie do ruchu wskazówek zegara, a następnie obracając go zgodnie z ruchem wskazówek zegara zanotuj maksymalną wartość napięcia  $E<sub>C</sub>$  oraz wartość częstotliwości przy której ona występuje.

$$
E_C = \dots \dots \dots \dots [V]_{AC}
$$

$$
f_{FC} = \dots \dots \dots \dots HZ
$$

Czy wartość  $E_C$  jest równa wartości  $E_L$  z pkt. 6?

 $\Box$  Tak  $\Box$  Nie

8. Podłącz woltomierz AC między punktami A i B z rys. 1. Pomierz spadek napięcia na elementach L3 – C4; obracając regulatorem częstotliwości generatora ze skrajnego lewego położenia w prawo, zanotuj minimalną wartość napięcia  $E_{LC}$  oraz wartość częstotliwości przy której ona występuje.

ELC = ...........[V]AC frLC = ...........Hz

9. Wykorzystując zależność

$$
Q = \frac{E_L}{E_{in}} \tag{5}
$$

oblicz dobroć szeregowego obwodu rezonansowego Q = .................

#### 10. Wykorzystując zależności

Opracowali: dr inż. Jerzy Chmiel, dr hab. inż. Adam Rosiński, prof. uczelni, dr inż. Karolina Krzykowska-Piotrowska, inż. Andrzej Szmigiel. Wydział Transportu PW. Warszawa 2021. 4

$$
X_L = 2\pi fL
$$
  

$$
X_C = \frac{1}{2\pi fC}
$$
 (6)

wyznacz wartości impedancji  $X_L$  oraz  $X_C$  dla częstotliwości rezonansowej  $f_r$  z pkt. 5.

- $X_L =$  .............Ω XC = ...........Ω Czy  $X_L$  równa się  $X_C$ ?  $\Box$  Tak  $\Box$  Nie
- 11. Wykorzystując zależność na szerokość pasma przenoszenia szeregowego obwodu rezonansowego

$$
\Delta f = \frac{f_r}{Q} \tag{7}
$$

wyznaczyć ∆*f*

∆*f* = ............ Hz

12. Podłącz woltomierz AC równolegle do R13. Wykorzystując regulator częstotliwości znajdź maksymalną wartość napięcia na R13.

$$
U_{R13max} = \dots \dots \dots \dots [V]_{AC}
$$

13. Mnożąc U<sub>R13max</sub> przez  $\frac{1}{\sqrt{2}} = 0.707$ 2  $\frac{1}{\sqrt{2}}$  = 0,707 określ napięcie U<sub>R13gr</sub> dla częstotliwości granicznych frd i frg (odpowiadających połowie mocy).

$$
U_{R13gr} = U_{R13max} \times 0,707 = \dots \dots \dots \dots [V]_{AC}
$$

14. Wolno obracając regulator częstotliwości w lewo ustaw obliczoną wartość UR13gr=UR13d. Odczytaj dolną częstotliwość graniczną frd ( - 3 dB).

$$
f_{rd} = \dots \dots \dots \dots \dots \, Hz
$$

15. Wolno obracając regulator częstotliwości w prawo ustaw obliczoną wartość UR13gr=UR13g. Odczytaj górną częstotliwość graniczną frg .

$$
f_{\rm rg} = \dots \dots \dots \dots \, \text{Hz}
$$

16. Dokonaj pomiaru napięć UR13 na rezystancji R13 dla częstotliwości podanych w tabeli 1.

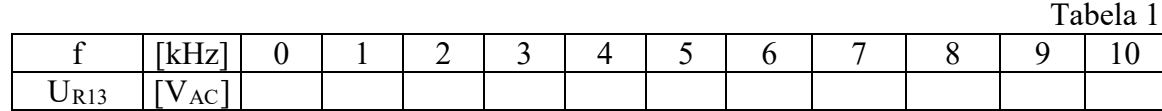

- 17. Narysuj krzywą rezonansową szeregowego obwodu rezonansowego na skali logarytmicznej. Wyznacz graficznie częstotliwości graniczne frd i frg. Wyznacz szerokość pasma przenoszenia. Sprawdź, czy jest ona zgodna z wartością wyznaczoną w pkt. 11.
- 18. Wyciągnij wnioski z dokonanych pomiarów, obliczeń i ich porównania.

#### **B1. Wprowadzenie**

Rozważmy równoległy obwód RLC przedstawiony na rys. 3.

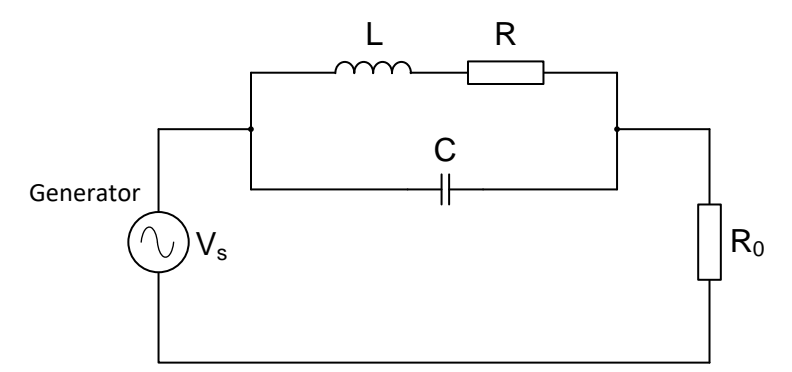

Rys. 3. Schemat układu równoległego układu rezonansowego

Podobnie jak w przypadku szeregowego obwodu rezonansowego, przy częstotliwości rezonansowej fr , składowa rektancyjna jest równa zero i impedancja ma charakter czysto rezystywny.

Admitancję równoległego obwodu rezonansowego można opisać zależnością:

$$
G = \frac{1}{-jX_c} + \frac{1}{R + jX_L}
$$
 (8)

Dla częstotliwości rezonansowej susceptancja indukcyjna  $B_L = \frac{1}{\omega L}$  równa się susceptancji pojemnościowej  $B_c = \omega C$  oraz impedancja ma charakter czysto rezystywny, zatem:

$$
X_c X_L = R^2 + X_L^2
$$
  
\n
$$
X_L^2 = X_c X_L - R^2
$$
  
\n
$$
X_c X_L = \frac{1}{\omega C} \cdot \omega L = \frac{L}{C}
$$
  
\n
$$
X_L^2 = \frac{L}{C} - R^2
$$
  
\n(9)

więc zależność na częstotliwość rezonansową ma postać:

$$
f_r = \frac{1}{2\pi L} \cdot X_c = \frac{1}{2\pi\sqrt{LC}} \cdot \sqrt{1 - \frac{R^2 C}{L}}
$$
(10)

Należy zauważyć, iż częstotliwość rezonansowa jest zależna od wartości gałęzi R14.

#### **C1. Część eksperymentalna**

- 1. Umieścić moduł KL-13001 na płycie głównej stanowiska KL-21001 i zlokalizuj schemat  $, j$ ".
- 2. Połącz obwód zgodnie z rys. 4, usuwając zworę zaznaczoną na rysunku.

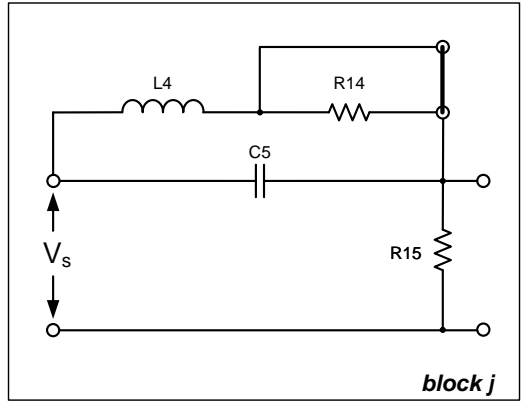

Rys. 4. Schemat układu równoległego układu rezonansowego na module laboratoryjnym  $(L_4=10$  [mH],  $C_5=100$  [nF],  $R_{14}=10$  [ $\Omega$ ],  $R_{15}=330$  [ $\Omega$ ])

3. Oblicz częstotliwość rezonansową wykorzystując wartości elementów z rys. 4.

 $f_r =$  ...........Hz

4. Usuń zworę. Włącz zakres generatora funkcyjnego w pozycji 10 kHz i wybierz funkcję sinus selektora funkcyjnego. Ustaw amplitudę napięcia wejściowego generatora na wartość 5 V, wskazywaną przez woltomierz cyfrowy AC (przy częstotliwości generatora = 5 kHz).

Podłącz cyfrowy woltomierz AC równolegle do R15. Wykorzystując regulator częstotliwości generatora ustaw minimalne napięcie na R15.

Pomierz częstotliwość wyjściową generatora i zanotuj ją jako częstotliwość rezonansową obwodu równoległego fr.

```
f_r = ...........Hz
```
Czy jest zgodność pomiędzy obliczoną i pomierzoną wartością fr?

 $\Box$  Tak  $\Box$  Nie

5. Pomierz i zanotuj spadki napięć na rezystorach R14 i R15.

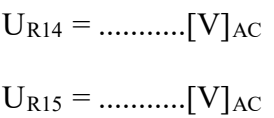

Które napięcie jest większe?

6. Podłącz zworę. Pomierz i zanotuj spadek napięcia na rezystorze R15.

$$
U_{R15} = \dots \dots \dots \dots [V]_{AC}
$$

Porównaj wartość U<sub>R15</sub> z wartością U<sub>R15</sub> z pkt. 5 i zanotuj swoje spostrzeżenia.

7. Ponownie usuń zworę. Dokonaj pomiaru napięć U<sub>R15</sub> na rezystorze R<sub>15</sub> dla częstotliwości podanych w tabeli 2.

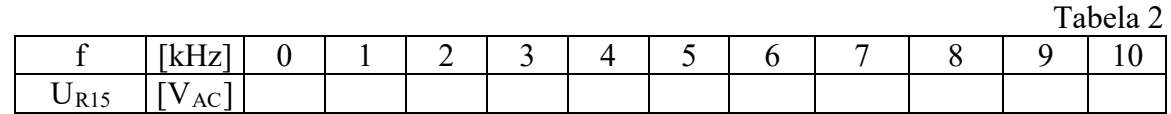

- 8. Narysuj krzywą rezonansową równoległego obwodu rezonansowego na skali logarytmicznej. Wyznacz graficznie częstotliwości graniczne frd i frg.
- 9. Wyciągnij wnioski z dokonanych pomiarów, obliczeń i ich porównania.
- 10. Podaj podstawowe zbieżności i różnice między szeregowym i równoległym obwodem rezonansowym.

### **D. Symulacyjna komputerowa**

- szeregowy obwód rezonansowy

Używając programu komputerowego podanego przez prowadzącego należy wykonać układ przedstawiony na rys. 5.

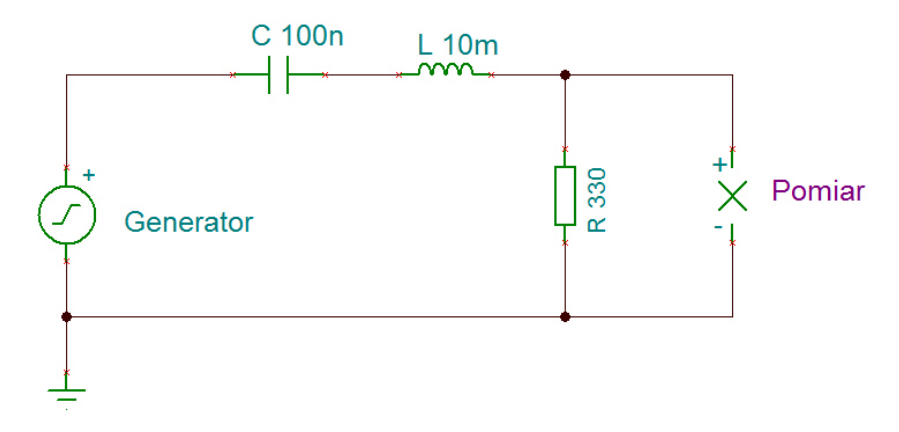

Rys. 5. Układ do badania szeregowego obwodu rezonansowego

Opracowali: dr inż. Jerzy Chmiel, dr hab. inż. Adam Rosiński, prof. uczelni, dr inż. Karolina Krzykowska-Piotrowska, inż. Andrzej Szmigiel. Wydział Transportu PW. Warszawa 2021.

Generator ustawić według punktu C.2, a następnie przeprowadzić pomiary napięcia na rezystancji R dla częstotliwości podanych w tabeli 3.

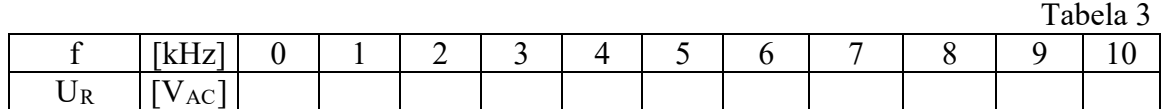

Narysuj krzywą rezonansową szeregowego obwodu rezonansowego na skali logarytmicznej. Wyznacz graficznie częstotliwości graniczne frd i frg. Wyznacz szerokość pasma przenoszenia. Sprawdź, czy jest ona zgodna z wartością wyznaczoną w pkt. C.17.

#### - równoległy obwód rezonansowy

Używając programu komputerowego podanego przez prowadzącego należy wykonać układ przedstawiony na rys. 6.

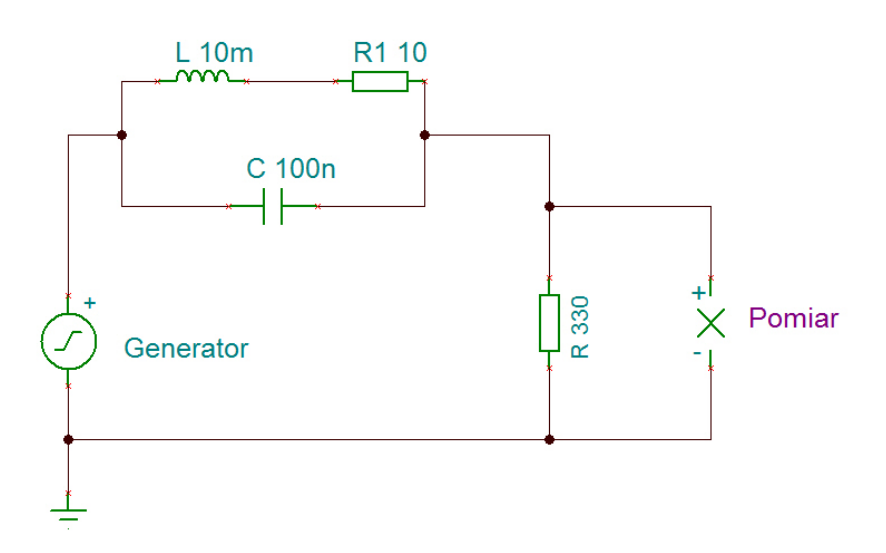

Rys. 6. Układ do badania równoległego obwodu rezonansowego

Generator ustawić według punktu C1.4, a następnie przeprowadzić pomiary napięcia na rezystancji R dla częstotliwości podanych w tabeli 2.

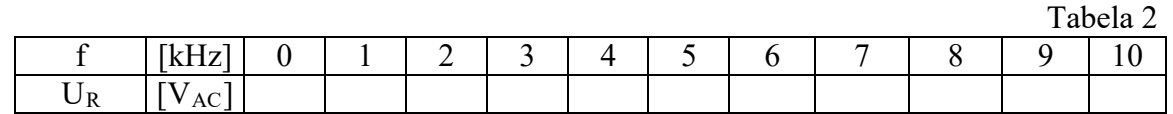

Narysuj krzywą rezonansową równoległego obwodu rezonansowego na skali logarytmicznej. Wyznacz graficznie częstotliwości graniczne frd i frg. Sprawdź, czy jest ona zgodna z wartością wyznaczoną w pkt. C1.8.

# **E. Wyposażenie**

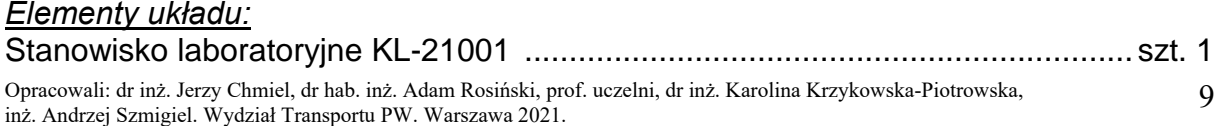

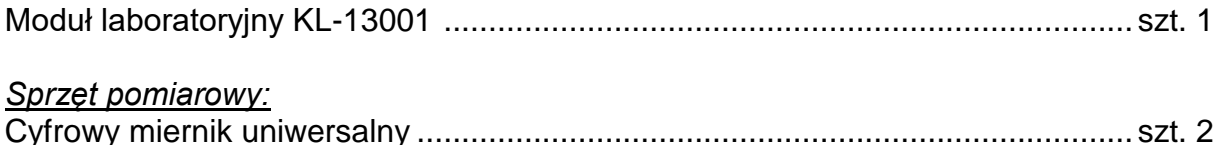

## **F. Zagadnienia do opracowania**

- 1. Szeregowy obwód rezonansowy RLC:
	- schemat.
	- impedancja,
	- częstotliwość rezonansowa.
- 2. Równoległy obwód rezonansowy RLC:
	- schemat,
	- admitancia.
	- częstotliwość rezonansowa.

# **G. Literatura**

- 1. Dobrowolski A., Jachna Z., Majda E., Wierzbowski M.: "Elektronika ależ to bardzo proste!". Wydawnictwo BTC, 2013.
- 2. Horowitz P., Hill W.: "Sztuka elektroniki. Tom I i II". Wydawnictwa Komunikacji i Łączności, Warszawa 2013.
- 3. Kaźmierkowski M., Matysik J.: "Wprowadzenie do elektroniki i energoelektroniki". Oficyna Wydawnicza Politechniki Warszawskiej, Warszawa 2005.
- 4. Rosiński A., Dudek E., Krzykowska K., Kasprzyk Z., Stawowy M., Szmigiel A.: Podstawy elektroniki. Laboratorium, 2019, Oficyna Wydawnicza Politechniki Warszawskiej, ISBN 978-83-7814-991-0, 155 s.
- 5. Rosiński A., Dudek E., Krzykowska K., Kasprzyk Z., Stawowy M., Szmigiel A.: Elektronika. Laboratorium, 2019, Oficyna Wydawnicza Politechniki Warszawskiej, ISBN 978-83-7814-992-7, 181 s.
- 6. Tietze U., Schenk C: ,,Układy półprzewodnikowe". Wydawnictwa Naukowo Techniczne, 2009.
- 7. Wawrzyński W.: ,,Podstawy współczesnej elektroniki". Oficyna Wydawnicza Politechniki Warszawskiej, 2003.